## 30 Mar 2014

## **Начало регистрации: 30 мая, 9.00 - 10.00**

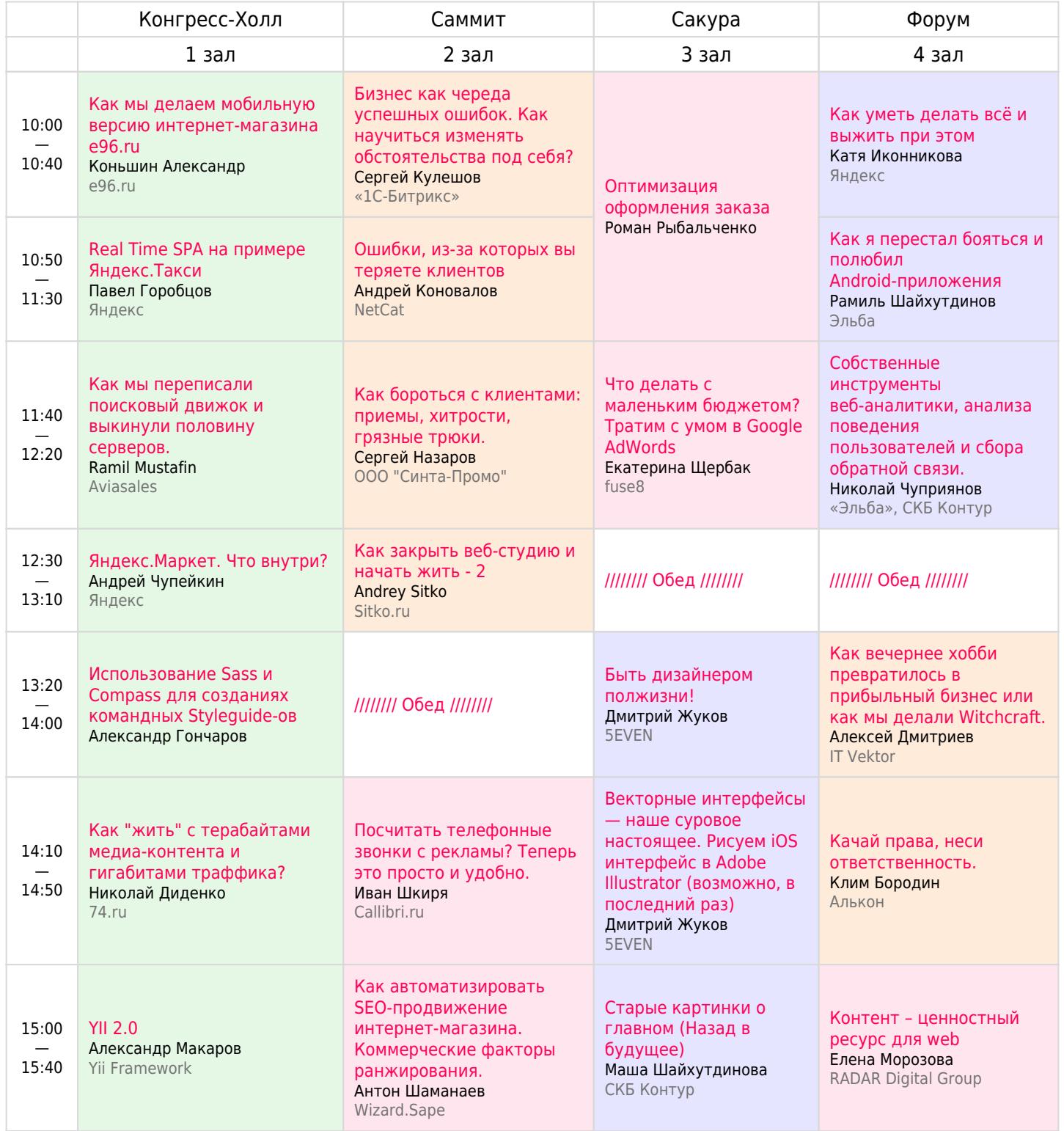

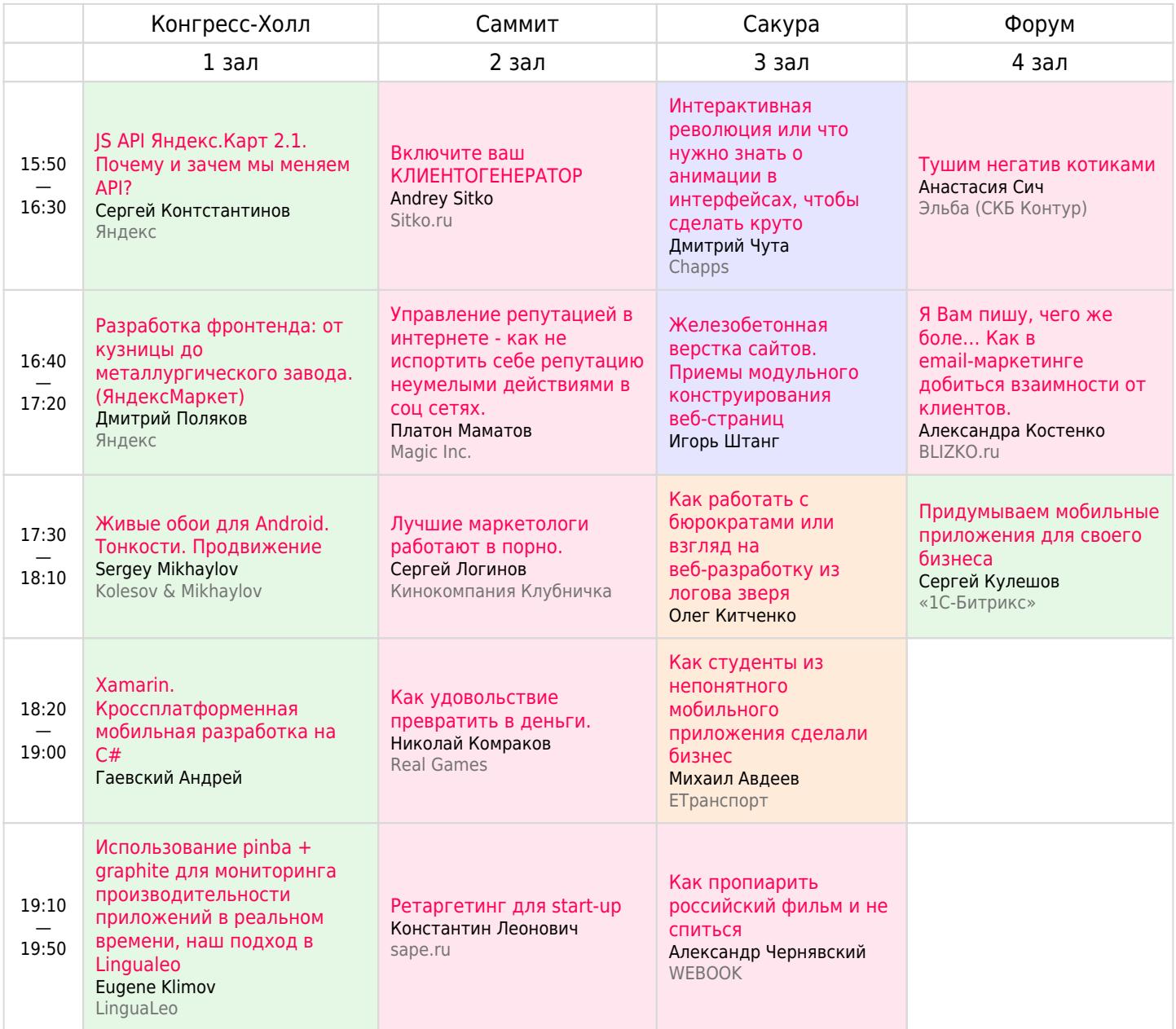

**UWDC**<br>2014